#### Nr 3/2023

## Protokoll fört vid möte med styrelsen för Kapellskärs Hamn AB Torsdagen den 5 oktober 2023 i Kapellskärs hamn, Norrtälje

#### Närvarande:

| Ordföranden<br>Vice ordföranden<br>Övriga ledamöter<br>(eller som ledamöter<br>tjänstgörande suppleanter) | Jens Holm<br>Roland Brodin (för Bino Drummond)<br>Ulla Sjöbergh<br>Terese Nordberg (för Joanna Abrahamsson)<br>Johan Nilsson<br>Lars Jilmstad<br>Ulrika Falk                                                       |
|----------------------------------------------------------------------------------------------------|----------------------------------------------------------------------------------------------------|
| Suppleanter                                                                                               | Olle Jansson                                                                                                    |
|                                                                                                    | Lilly Engfeldt                                                                                                    |
| Övriga                                                                                                    | Magdalena Bosson, VD<br>Susanne Bengtsson<br>Camilla Strümpel<br>Johan Wallén<br>Staffan Forsell<br>Sebastian Zaar<br>Charlotte Nathan<br>Charlotta Solerud<br>Louise Hyltander<br>Peter Lundman<br>Danjel Jansson |

# § 1 Mötets öppnande

Ordföranden förklarade mötet öppnat.

# § 2

#### Val av protokolljusterare

Att jämte ordföranden justera dagens protokoll utsågs Roland Brodin.

## § 3

### Föregående protokoll

Protokoll nr 2 från mötet den 25 maj 2023 anmäldes.

Denna anmälan lämnades utan erinran.

### § 4 Tertialbokslut 2 jämte prognos 2 2023

I ärendet förelåg skrivelse till styrelsen den 27 september 2023.

Magdalena Bosson, Johan Wallén och Charlotte Nathan lämnade muntlig redovisning i ärendet.

#### Styrelsen beslöt

att godkänna föreliggande förslag till tertialbokslut 2 jämte prognos 2 för 2023.

## § 5

#### Rapporter

#### a) Muntlig lägesredovisning

Magdalena Bosson lämnade muntlig redovisning rörande pågående arbeten och uppdrag och informerade bl.a. om

- Höga resultat för Kapellskärs hamn vid genomförd NKI
- Finlandsprojektet; ett samarbete mellan Stockholms Hamnar och Visit Stockholm med syfte att öka resandet mellan Stockholm och Finland.

## § 6 Övriga frågor

#### a) Kommande möten:

Torsdagen den 14 december 2023 kl. 17.00.

(1000)

# § 7 Mötets avslutande

Ordföranden förklarade mötet avslutat.

Vid protokollet

Susanne Bengtsson

\_\_\_\_

# Verifikat

Transaktion 09222115557502287888

# Dokument

Protokoll KAPHAB nr 3 2023-10-05 Huvuddokument 3 sidor Startades 2023-10-09 11:05:17 CEST (+0200) av Susanne Bengtsson (SB) Färdigställt 2023-10-12 14:24:25 CEST (+0200)

## Signerare

Susanne Bengtsson (SB) Stockholms Hamnar Personnummer 8308110421 susanne.bengtsson@stockholmshamnar.se +46707702715

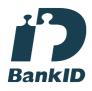

Namnet som returnerades från svenskt BankID var "SUSANNE BENGTSSON" Signerade 2023-10-09 11:11:09 CEST (+0200)

Roland Brodin (RB) Personnummer 195708091052 roland.brodin@norrtalje.se

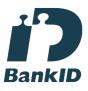

Namnet som returnerades från svenskt BankID var "Roland Brodin" Signerade 2023-10-12 14:24:25 CEST (+0200) **Jens Holm (JH)** Personnummer 197104187898 jensholm13@gmail.com

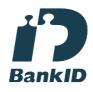

Namnet som returnerades från svenskt BankID var "Jens Bertil Holm" Signerade 2023-10-12 10:28:01 CEST (+0200)

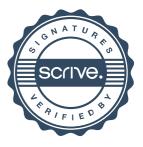

# Verifikat

Transaktion 09222115557502287888

Detta verifikat är utfärdat av Scrive. Information i kursiv stil är säkert verifierad av Scrive. Se de dolda bilagorna för mer information/bevis om detta dokument. Använd en PDF-läsare som t ex Adobe Reader som kan visa dolda bilagor för att se bilagorna. Observera att om dokumentet skrivs ut kan inte integriteten i papperskopian bevisas enligt nedan och att en vanlig papperutskrift saknar innehållet i de dolda bilagorna. Den digitala signaturen (elektroniska förseglingen) säkerställer att integriteten av detta dokument, inklusive de dolda bilagorna, kan bevisas matematiskt och oberoende av Scrive. För er bekvämlighet tillhandahåller Scrive även en tjänst för att kontrollera dokumentets integritet automatiskt på: https://scrive.com/verify

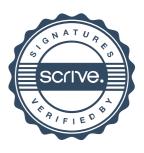